Operation: begin **TOP OF STACK FRONT OF DEQUE**

$$
\begin{array}{|c|c|c|}\hline 0 & \\\hline 0 & \\\hline \end{array}\quad \begin{array}{|c|c|c|}\hline 0 & \\\hline 0 & \\\hline \end{array}\quad \begin{array}{|c|c|c|}\hline 0 & \\\hline 0 & \\\hline \end{array}\quad \begin{array}{|c|c|c|}\hline 0 & \\\hline 0 & \\\hline \end{array}\quad \begin{array}{|c|c|c|}\hline 0 & \\\hline 0 & \\\hline \end{array}
$$

Operation: shift a to stack, goto state 1 **TOP OF STACK FRONT OF DEQUE** 

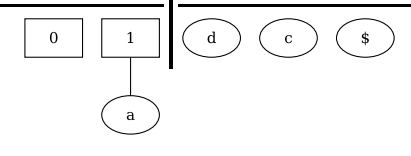

Operation: reduce by rule 8  $B \to \lambda$ **TOP OF STACK FRONT OF DEQUE**

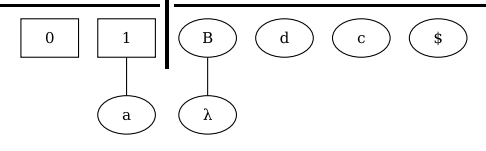

Operation: shift B to stack, goto state 6 **TOP OF STACK FRONT OF DEQUE**

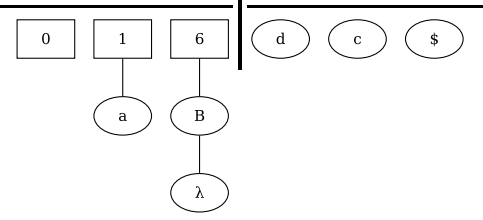

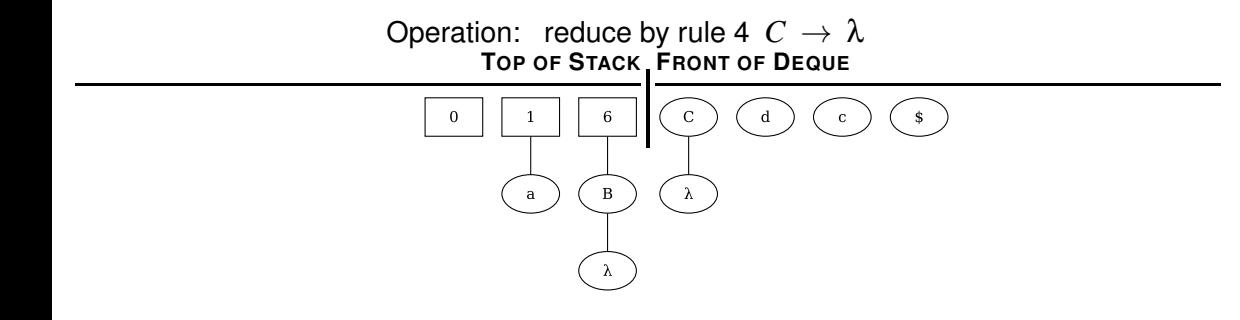

Operation: shift C to stack, goto state 13 **TOP OF STACK FRONT OF DEQUE**

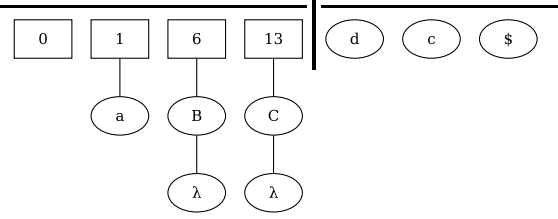

Operation: shift d to stack, goto state 14 **TOP OF STACK FRONT OF DEQUE** 

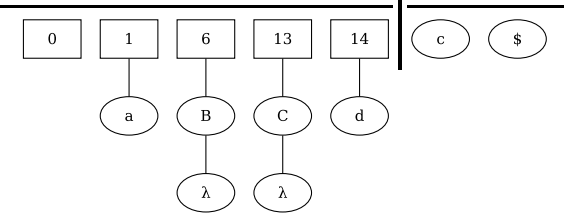

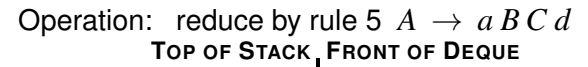

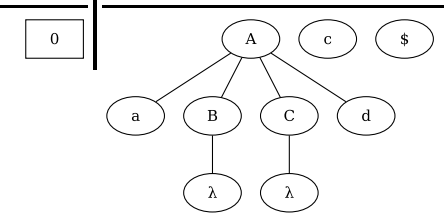

Operation: shift A to stack, goto state 4 **TOP OF STACK FRONT OF DEQUE**

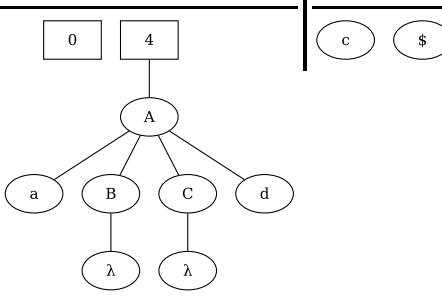

Operation: shift c to stack, goto state 9 **TOP OF STACK FRONT OF DEQUE**

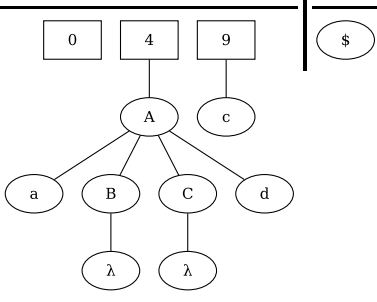

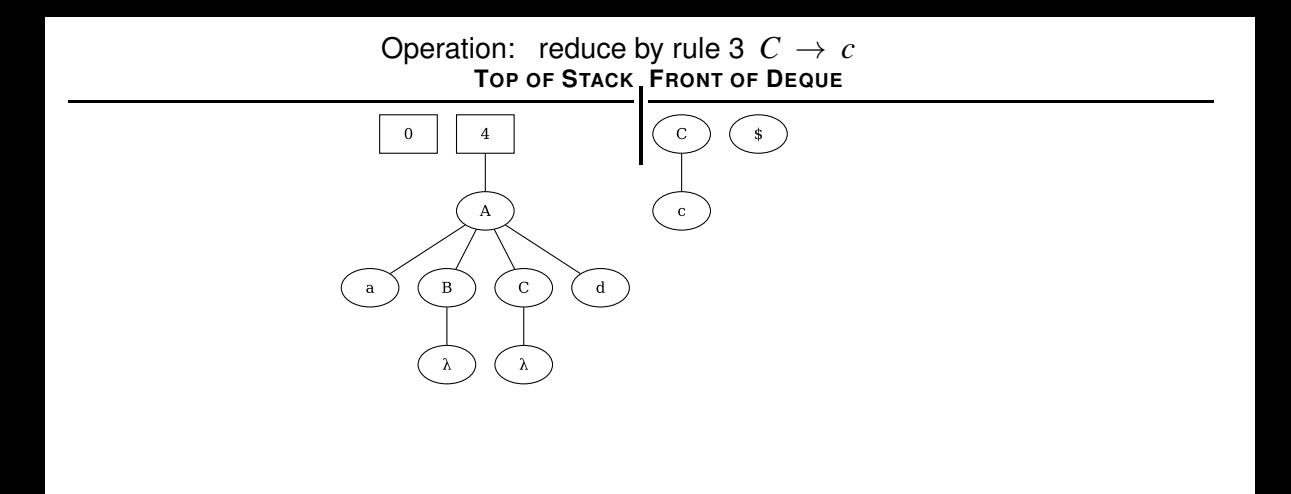

Operation: shift C to stack, goto state 10 **TOP OF STACK FRONT OF DEQUE**

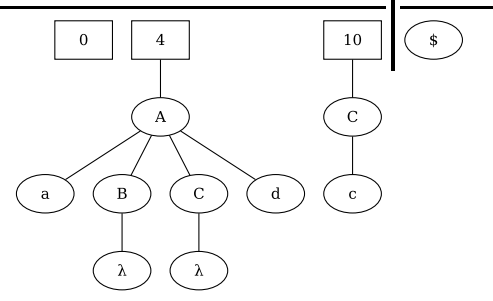

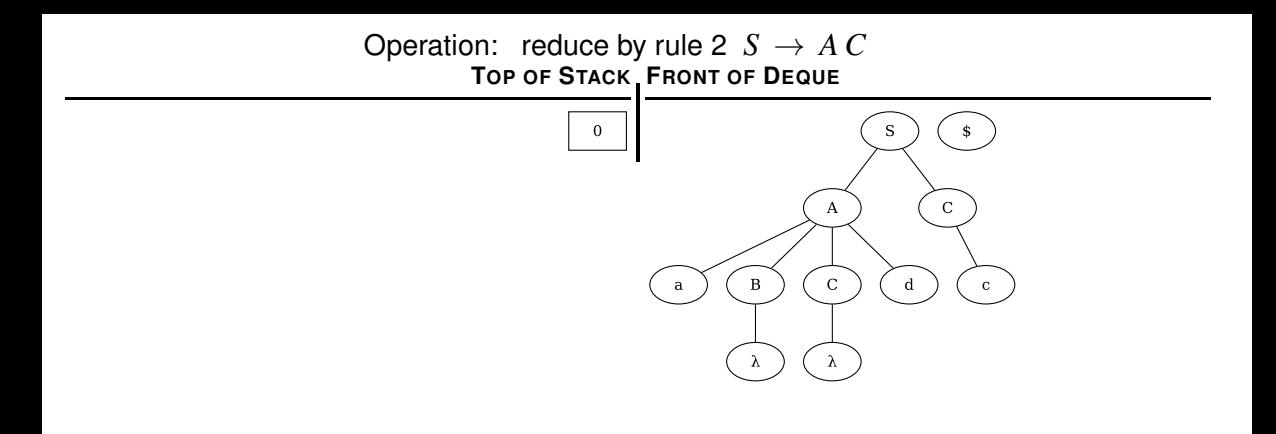

Operation: shift S to stack, goto state 3 **TOP OF STACK FRONT OF DEQUE**

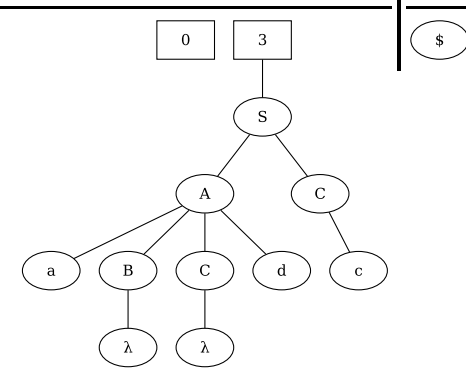

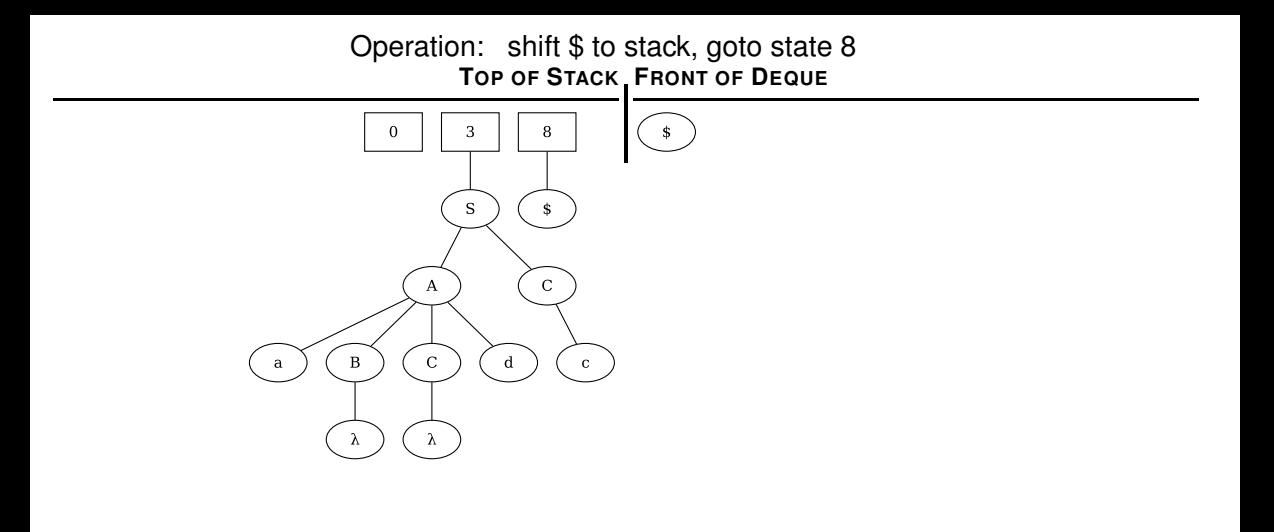

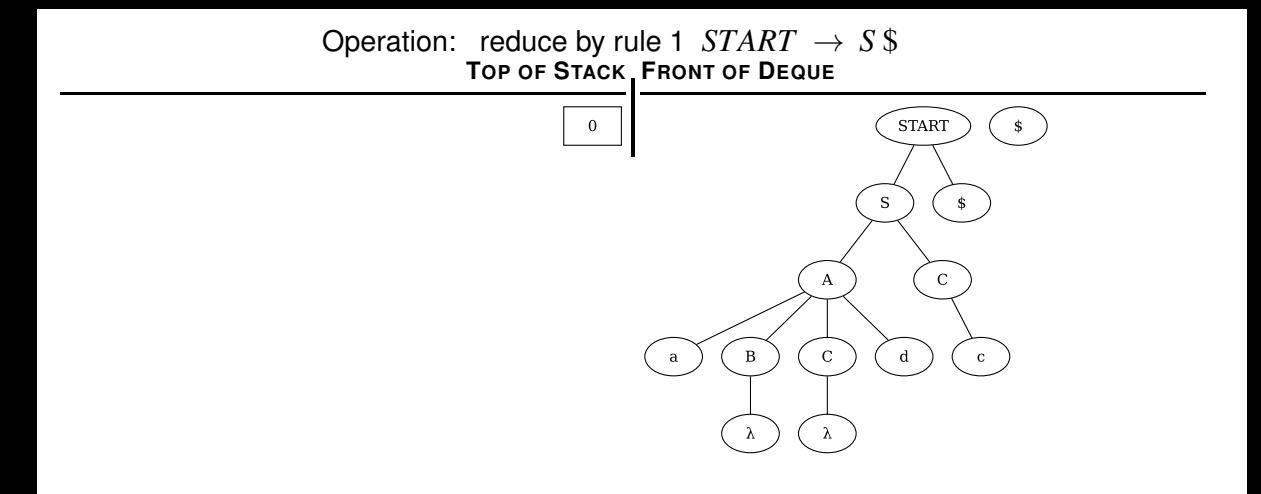